# 3 Métodos Computacionais para Análise do NPS

Os métodos apresentados neste capítulo analisam os NPS em 3D com uma geometria bem ou mal definida, com calcificação ou sem calcificação, em estado inicial ou avançado de evolução. Desta forma, os métodos propostos poderão obter mais informações sobre o nódulo, talvez não observadas pelos m´edicos, que resultar´a em uma segunda opini˜ao para o diagnóstico dos NPS.

Os métodos propostos são divididos em grupos conforme suas funções. Os Grupos I e II analisam o nódulo somente em relação à textura, sendo que o Grupo I corresponde a métodos bastante conhecidos na literatura que foram adaptados para 3D e o Grupo II fornece todo o potencial das funções geoestatísticas na análise de textura para o diagnóstico do nódulo. O Grupo III trata somente de métodos que analisam a geometria do nódulo, isto é, verificam se a forma do nódulo é espiculada ou bem comportada. E o Grupo IV aborda medidas que analisam o nódulo pelos aspectos de textura e geometria. Neste grupo encontram-se os m´etodos combinados baseados nas duas características a fim de se obter mais informações. A Tabela 3.1 resume os grupos de medidas a serem abordados e suas respectivas caracter´ısticas.

|              | Grupo   Características  |
|--------------|--------------------------|
|              | Textura - Clássica       |
| $\mathbf{H}$ | Textura - Geoestatística |
| Ш            | Geometria                |
|              | Textura e Geometria      |

Tabela 3.1: Grupos de medidas estudados e suas características.

Como podem haver dados volumétricos em vários protocolos de aquisição, com diferentes distribuições das fatias, foi aplicado uma reamostragem (Seção 2.1.4) nos volumes, na direção  $z$ , de modo a tornar os voxels cúbicos (mesma dimensão x, y e z). Esta reamostragem é importante para que os volumes sejam percorridos isotropicamente, em todas as direções, durante a obtenção das características discriminantes dos NPS.

#### 3.1

# Análise do Nódulo Pulmonar Baseada em Textura (Métodos Clássicos) – Grupo I

O NPS possui uma estrutura de tecido muito complexa. Podem existir nódulos com alterações de densidade quase imperceptíveis pelo olho humano e outras visíveis com grande nitidez. A variação do tecido do nódulo e, consequentemente, a observação do médico pela TC auxiliam no seu diagnóstico. Por exemplo, se na TC forem identificadas áreas com coeficiente de atenuação alto ( $> 200$  UH), isso pode ser uma indicação de benignidade. Já áreas de necrose (células mortas), com coeficiente de atenuação baixo, podem sugerir malignidade. Entretanto, por causa da qualidade da imagem, ou até mesmo pela constituição do tecido do nódulo, alguns detalhes passam despercebidos pelos médicos, o que pode levar a procedimentos desnecessários. Assim sendo, nesta seção e na próxima (Seção 3.2) serão analisadas características de textura 3D, em forma de medidas, para a classificação dos NPS como benignos ou malignos.

O Grupo I relaciona alguns métodos comumente utilizados na literatura de processamento de imagens, geralmente em 2D, e que neste trabalho foram adaptados para obter as informações do nódulo em 3D.

## 3.1.1 Histograma

O histograma é freqüentemente utilizado para melhoramento, segmentação e identificação de objetos em imagens 2D e 3D, como descrito nos trabalhos de [41], [16], [22], [36], [23], [85], [86] e [42]. Neste trabalho foi calculado o histograma do NPS, em sua estrutura 3D, e foram extraídas diversas medidas que podem determinar mudanças na variação do tecido. A análise da textura através do histograma é comumente chamada de Estatística de níveis de cinza de primeira ordem (First-order gray level statistics), pois trabalha com um único voxel de cada vez.

O histograma do número de níveis de cinza fornece a frequência  $h_i$ de cada nível. Se  $N$  é o número total de voxels e G é o número de níveis de cinza então  $\sum_{ }^{G-1}$  $i=0$  $h_i = N$ . O histograma normalizado  $H_i$  com  $H_i = \frac{h_i}{N}$  $\frac{h_i}{N}$  é a

função de densidade de probabilidade. As medidas extraídas do histograma para análise de malignidade e benignidade do nódulo foram:

- 1. Média (MED) Mede a média de coeficiente de atenuação no NPS. É definida por:  $\sum_{ }^{ G -1 }$  $i=0$  $iH_i$ .
- 2. Desvio Padrão  $(DVP)$  Mede a função de dispersão sobre a média. É definido por:  $\sqrt{\sum_{n=1}^{G-1}}$  $i=0$  $(i - MED)^2H_i.$
- 3. Simetria (SIM) Mede se a distribuição nos voxels está concentrada à esquerda ou à direita da média. É definida por: 1  $S^3$  $\left\{\sum_{i=1}^{G-1}$  $i=0$  $(i - MED)^3H_i$  $\left.\right)^2$ , onde  $S$  é a variância.
- 4. Curtose (CUR) Mede o grau de achatamento das distribuições em relação à distribuição normal. É definida por: 1  $\overline{S^4}$  $\sum_{ }^{ G-1}$  $i=0$  $(i - MED)^{4}H_{i} - 3$ , onde S é a variância.
- 5. Energia (ENE) Mede a n˜ao uniformidade do NPS. Quanto mais n˜ao uniforme for o NPS, maior será a energia. É definida por:  $\sum_{n=1}^{G-1}$  $i=0$  $H_i^2$ .
- 6. Entropia (ENT) Mede a n˜ao uniformidade do NPS. Quanto mais uniforme for o NPS, menor será a entropia. É definida por: −  $\sum_{ }^{G-1}$  $i=0$  $H_i \log(H_i)$ .
- 7. Contraste  $(CNT)$  Mede a quantidade de variação local no NPS. É alta quando a região local tem um alto contraste na escala espacial. É definido por:  $\sum_{ }^{ G -1 }$  $i=0$  $i^2H_i$ .
- 8. Números de coeficientes de atenuação > 200 UH (NCMAI): Se existirem áreas extensas no nódulo com coeficientes de atenuação acima 200 UH, isso significa que o NPS tem grande probabilidade de ser benigno. Caso contrário, o diagnóstico é incerto e é necessário utilizar outro método para diagnosticar [72] e [75].

# 3.1.2 Método de Dependência Espacial de Níveis de Cinza – SGLDM

O Método de Dependência Espacial de Níveis de Cinza – SGLDM  $(Spatial\ Gray\ Level\ Dependence\ Method)^1$  é uma técnica de análise de textura que tem sido freqüentemente utilizada para a segmentação e identificação de imagens 2D [41], [16], [22], [36], [37], [58] e [1]. É também muito aplicado na área médica, como por exemplo no trabalho de Freeborough e Fox [49], que detectaram doenças de Alzheimer, e Mcnitt-Gray et al [59] e [58], que utilizaram o SGLDM para diagnosticar NPS. Em geral, as aplicações envolvem a extração automática de características da imagem, que são usadas para uma variedade de tarefas de classificação, como distinguir um tecido normal de um anormal.

O SGLDM é a tabulação da frequência na qual diferentes combinações de valores de pixel ocorrem na imagem. A matriz resultante do SGLDM contém informações sobre a posição dos *pixels* com valores similares de níveis de cinza [1]. As medidas baseadas no SGLDM são comumente chamadas de Estatística de níveis de cinza de segunda ordem (Second-order gray level statistics), pois trabalham com dois voxels de cada vez.

Na matriz do SGLDM, o número de linhas e colunas é igual ao número de níveis de cinza na imagem. O elemento da matriz  $M(i, j|d, \theta)$ é a frequência relativa com que dois *pixels*, separados por uma distância  $d(\Delta x, \Delta y)$  e um ângulo  $\theta$  ocorrem na sua vizinhança, com intensidades i e  $i$ . A Figura 3.1 exemplifica a aplicação do SGLDM em uma imagem 2D. A Figura 3.1(a) é uma imagem 2D e a Figura 3.1(b) é matriz de SGLDM para  $d = 1$  e  $\theta = 0$ °. O par de *pixels* 1-2 na imagem 2D aparece duas vezes na interseção da coluna 2 e da linha 1 da matriz de SGLDM, indicando a quantidade de vezes que este par de pixels aparece na imagem 2D.

|                                                                                         |  |  |  |  | $\overline{2}$ |   |  |   |   |                |  |
|-----------------------------------------------------------------------------------------|--|--|--|--|----------------|---|--|---|---|----------------|--|
|                                                                                         |  |  |  |  | $\overline{2}$ |   |  | 2 |   |                |  |
|                                                                                         |  |  |  |  | 3              | 2 |  |   |   |                |  |
|                                                                                         |  |  |  |  |                | 3 |  |   | 5 | $\overline{2}$ |  |
|                                                                                         |  |  |  |  |                | 4 |  |   |   |                |  |
| da 3.1(b): SGLDM para<br>3.1(a): $Pixels$<br>$d=1$ e $\theta=0^{\circ}$<br>Imagem em 2D |  |  |  |  |                |   |  |   |   |                |  |

Figura 3.1: Exemplo de SGLDM em Imagem 2D.

 ${}^{1}$ Esse método é também chamado de matriz de co-ocorrência.

Como a imagem tratada é em 3D, é necessário verificar todas as vizinhanças de um determinado voxel em todas as dimensões. Silva et al [98] mostraram que o algoritmo abaixo dá bons resultados para diagnosticar NPS. A Figura 3.2 ilustra este algoritmo para  $d = 1$ , descrito por:

- 1. Os 26 vizinhos de um voxel específico são percorridos a uma distância  $d$  e o número de ocorrências dos pares de níveis de cinza é acumulado em uma única matriz do SGLDM (ou histograma do GLDM).
- 2. A matriz (ou histograma) é normalizada dividindo-a pelo número total de pares encontrados.

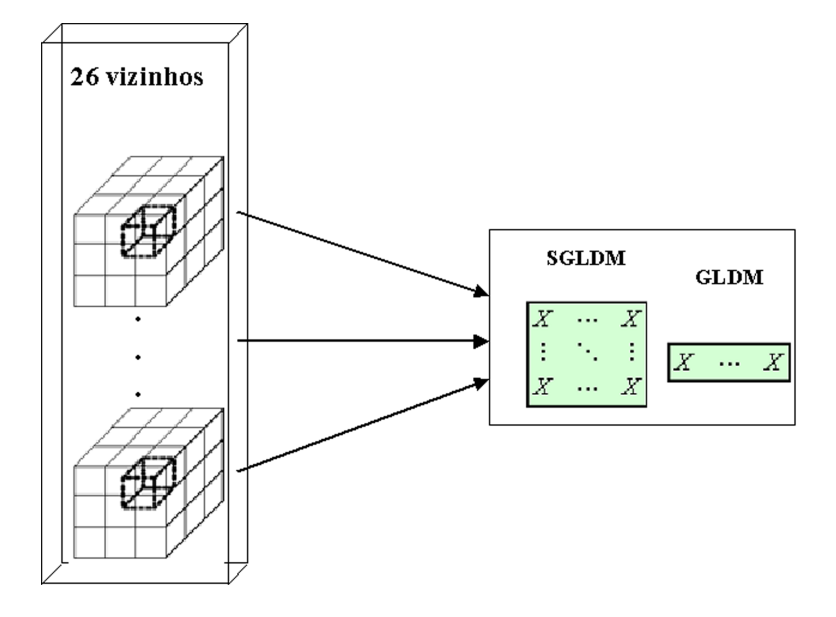

Figura 3.2: Algoritmo do SGLDM (ou GLDM).

Como as dimensões do SGLDM (ou GLRLM ou GLDM) são dependentes dos valores dos n´ıveis de cinza da imagem, a matriz pode se tornar muito grande. Com isso, a matriz de SGLDM (ou GLRLM ou GLDM) ocupa muito espaço em memória, fica muito sensível a ruídos e pode ficar muito esparsa. Desta forma, é necessário fazer uma quantização, reduzindo assim os níveis de cinza da imagem. Neste trabalho foi utilizada a Equação 3-1 para quantizar o volume.

$$
O_{i,j,k} = L\left(\frac{I_{i,j,k} - \min}{\max - \min}\right) \tag{3-1}
$$

onde  $O_{i,j,k}$  representa o novo voxel na localização  $i, j, k$  no volume quantizado,  $I_{i,j,k}$  representa o  $\mathit{voxel}$  no volume original da TC de 12  $\mathit{bits}$ na mesma localização, e  $L$  é o nível de cinza que se deseja quantizar. As

variáveis min e max são o voxel de menor e maior valor detectado no volume original, respectivamente.

Com base na matriz de SGLDM, Haralick et al. [1] determinaram 13 medidas. Entretanto, Ohanian e Dubes [24] mostraram que apenas um pequeno grupo de medidas é suficiente para caracterizar a textura:

- 1. Contraste (CONg) Texturas com baixo contraste tendem a ter valores menores que as de alto contraste, para as quais a variação do nível de cinza é maior e mais provável. É definido por:  $\sum_{ }^{ G-1}$  $i=0$  $\sum_{ }^{ G-1}$  $j=0$  $M_{i,j} (i - j)^2$ onde  $M$  é matriz de SGLDM, e  $i$  e  $j$  são a linha e a coluna dessa matriz, respectivamente.
- 2. Homogeneidade  $(HOMg)$  Mede o quanto a imagem está homogênea. O valor da homogeneidade cresce quanto menor for o contraste do NPS. É definida por:  $\sum^{G-1}$  $i=0$  $\sum_{ }^{G-1}$  $j=0$  $M_{i,j}$  $1+(i-j)^2$
- 3. Segundo Momento Angular  $(SMAg) \acute{E}$  indicador da uniformidade ou suavidade. Texturas homogêneas terão um alto valor de energia em comparação com texturas não homogêneas, em função das texturas suaves possuírem densidades mais concentradas que as texturas rugosas. Texturas rugosas têm densidades com alta variância. É definido por:  $\sum_{ }^{ G-1}$  $i=0$  $\sum_{ }^{ G-1}$  $j=0$  $M_{i,j}^2$ .
- 4. Entropia  $(ENTg) \hat{E}$  um indicador da quantidade de desorganização entre os *voxels* da imagem. É definida por:  $-\sum_{n=1}^{G-1}$  $i=0$  $\sum_{ }^{G-1}$  $j=0$  $M_{i,j} \log(M_{i,j}).$
- 5. Variância (VARg) É um indicador da variação da tonalidade de fundo da imagem. É definida por:  $\sum_{n=1}^{G-1}$  $i=0$  $\sum_{ }^{G-1}$  $j=0$  $(i - \mu)$ 2  $M_{i,j}$ , onde  $\mu$  é a média.
- 6. Correlação (CORg) A correlação mede a dependência linear de um nível de cinza em relação aos seus vizinhos, e é expressa por uma equação de regressão. Uma correlação alta significa alta possibilidade de proximidade entre os voxels. E definida por: ´ −  $\sum_{ }^{ G-1}$  $i=0$  $\sum_{ }^{ G-1}$  $j=0$  $M_{i,j} \left[ \frac{(i-\mu_i)(j-\mu_j)}{\sqrt{(j-1)(j-2)}} \right]$  $\sqrt{\left(\sigma_i^2\right)\!\left(\sigma_j^2\right)}$ 1 , onde  $\mu$  é a média e  $\sigma$  é o desvio padrão.

# 3.1.3 Método de Diferença de Níveis de Cinza - GLDM

O Método de Diferença de Níveis de Cinza - GLDM (Gray Level  $Difference Method$ ) é uma técnica de análise de textura baseada na diferença entre pares de *pixels* da imagem. O histograma resultante  $(H(\theta, d))$ , de tamanho igual ao número de níveis de cinza da imagem, indica a probabilidade  $p(k)$ , baseando-se em dois pontos a uma distância de uma direção  $\theta$ . A diferença k é a posição no nível de cinza do histograma [12].

As medidas baseadas no GLDM também são comumente chamadas de Estatística de níveis de cinza de segunda ordem (Second-order gray level statistics), pois trabalham com dois voxels de cada vez.

A Figura 3.3 exemplifica a GLDM em uma imagem 2D. A Figura 3.3(a) é uma imagem 2D e a Figura 3.3(b) mostra o histograma de GLDM para  $d = 1$  e  $\theta = 0^{\circ}$ . Por exemplo, a coluna 1 do histograma do GLDM corresponde a todos os pares de *pixels* na imagem em 2D que têm diferença igual a 1 e aparece quatro vezes, pois somente os valores dos pares de *pixels*  $1-2$  e  $3-4$  na imagem  $2D$  têm essa diferença.

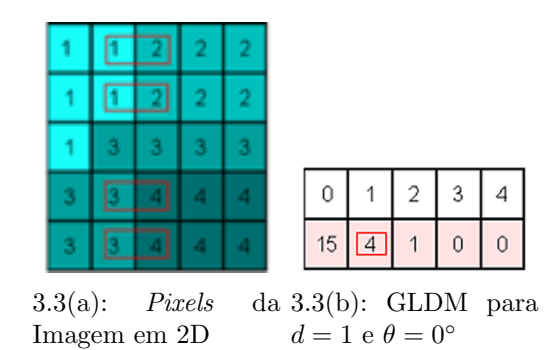

Figura 3.3: Exemplo de GLDM em Imagem 2D.

O algoritmo em 3D deste m´etodo ´e semelhante ao SGLDM, mas utilizando-se o histograma  $(1D)$  ao invés da matriz  $(2D)$ .

As medidas estatísticas extraídas também são as mesmas utilizadas no SGLDM, mas são baseadas no histograma e não em uma matriz:

1. Contracte (CONd): 
$$
\sum_{k=0}^{G-1} H_k k^2
$$

- 2. Homogeneidade (HOMd):  $\sum_{ }^{ G-1}$  $k=0$ 1  $\frac{1}{1+k^2}H_k$
- 3. Segundo Momento Angular (SMAd):  $\sum_{ }^{G-1}$  $k=0$  $H_k^2$
- 4. Entropia (ENTd): −  $\sum_{ }^{G-1}$  $k=0$  $H_k \log H_k$

Algoritmos para Diagnóstico Assistido de Nódulos Pulmonares Solitários em Imagens de Tomografia Computadorizada 71

5. Variância (VARd): 
$$
\sum_{i=0}^{G-1} (i - \mu)^2 H_k
$$
  
6. Correlação (CORd): 
$$
\sum_{k=0}^{G-1} k H_k - \mu
$$

## 3.1.4 Método de Comprimento de Primitivas de Níveis de Cinza - GLRLM

O método de extração de características por *run length* é similar ao esquema do SGLDM. O objetivo é também extrair características descritivas de texturas a partir de matrizes auxiliares, computadas a partir da imagem digital original (em níveis de cinza). Tais matrizes são denominadas de Método de Comprimento de Primitivas de Níveis de Cinza - GLRLM (Gray Level Run Length Matrices) [5], [17] e [50]. Uma primitiva run length  $\acute{e}$  um conjunto colinear maximal de pixels conectados contendo todos o mesmo nível de cinza. Tais primitivas podem ser caracterizados basicamente pelo seu comprimento, sua inclinação e o seu nível de cinza.

As medidas baseadas no GLRLM são comumente chamadas de Estatística de níveis de cinza de alta ordem (High-order gray level statistics), pois trabalham com vários voxels de cada vez.

As matrizes são do tipo  $M_\theta(a, r)$ , onde  $\theta$  é o ângulo de inclinação das primitivas e cada elemento  $(a, r)$  indica o número de vezes que uma primitiva de nível de cinza  $a$  e comprimento  $r$  ocorre dentro da imagem. Geralmente várias matrizes são computadas para diversos ângulos, sendo que os mais utilizados são :  $\theta = 0^\circ, 45^\circ, 90^\circ, 135^\circ$  e simétricos. A dimensão das matrizes é dada por L x  $N_r$  onde L é o número de níveis de cinza da imagem e  $N_r$  é o número de comprimentos distintos de primitivas. a univer de chiza. Tais principales<br>seu comprimento, sua in<br>As medidas bases<br>Estatística de níveis de c<br>pois trabalham com vár<br>As matrizes são d<br>das primitiva de nível de ci<br>Gertificação de primitiva de nível de ci<br>Gerti

A Figura 3.4 exemplifica a GLRLM em uma imagem 2D. A Figura  $3.4(a)$  é uma imagem 2D, a Figura  $3.4(b)$  é matriz de GLRLM para  $\theta = 0^{\circ}$  e a Figura 3.4(c) é matriz de GLRLM para  $\theta = 90^{\circ}$ . Por exemplo, a sequência (primitiva) de três *pixels* com valor 2 na imagem 2D aparece duas vezes na interseção da coluna 3 e da linha 2 na matriz de GLRLM, indicando a quantidade de vezes que esta primitiva aparece na imagem 2D.

A Figura 3.5 ilustra o algoritmo para construir a matriz, com  $d = 1$ , que é definido por:

1. Para cada fatia é criada uma matriz do GLRLM. Esta matriz possui o número de repetições (primitivas) dos níveis de cinza na direção  $\theta$  e

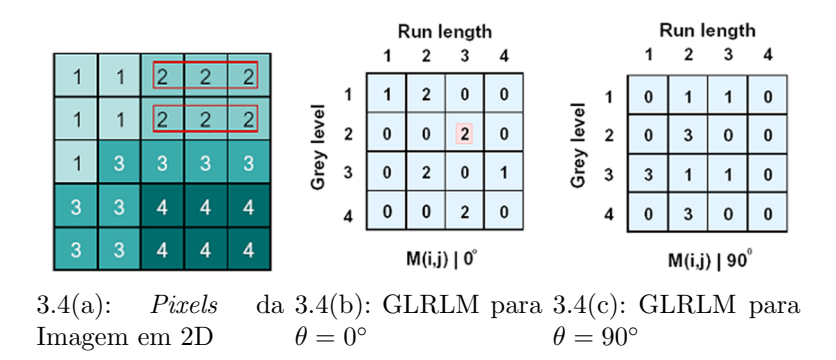

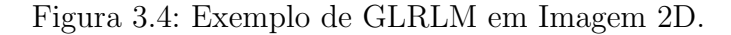

- 2. A matriz do GLRLM para o volume é a soma de todas as matrizes dos GLRLMs de cada fatia.
- 3. Finalmente, a matriz é normalizada dividindo-a pelo número de repetições encontradas.

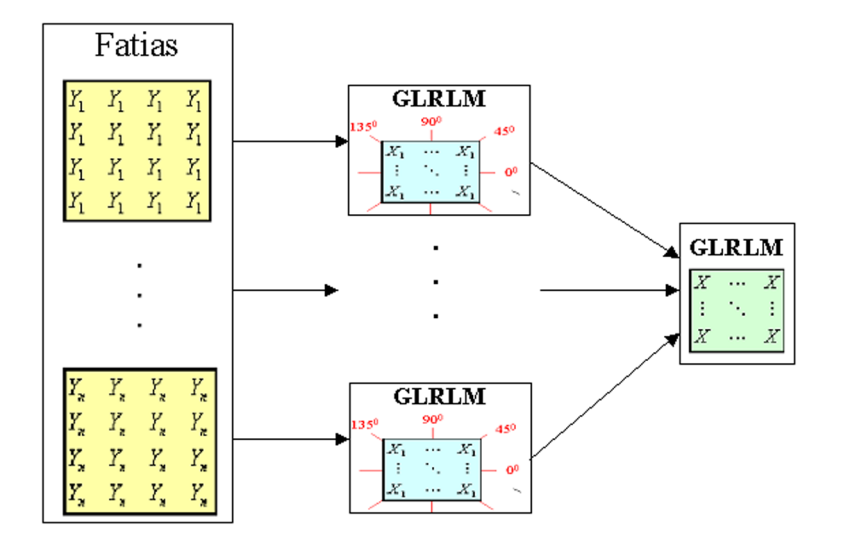

Figura 3.5: Algoritmo do GLRLM.

As medidas estatísticas extraídas são baseadas em uma matriz (2D):

- 1. Enfase em primitivas longas ( $Longarum$ emphasis  $(LRE)$ ) Enfatiza as primitivas longas. Um valor alto significa grandes quantidades de primitivas longas com o mesmo coeficiente de atenuação. É definida por:  $\frac{1}{K} \sum_{i=1}^{L}$  $a=1$  $\sum_{r=1}^{N_r}$  $r=1$  $M(a, r)r^2$ , onde M é a matriz, a é o nível de cinza, r é a primitiva, e  $K$  é o número total de primitivas na matriz.
- 2. Enfase em primitivas curtas  $(Short-run\ emphasis (SRE)) Enfatiza$ as primitivas curtas do NPS. Um valor alto significa grandes

quantidades de primitivas curtas com o mesmo coeficiente de atenuação. É definida por: $\frac{1}{K}\sum\limits_{i=1}^{L}$  $a=1$  $\sum_{ }^{N_r}$  $r=1$  $M(a,r)$  $r^2$ 

- 3. Uniformidade do nível de cinza (Gray level distribuition (GLD)) – Mede a n˜ao uniformidade do coeficiente de atenua¸c˜ao do NPS. A função obtém seus valores mais baixos quando as primitivas estão igualmente distribuídas ao longo dos coeficientes de atenuação. Primitivas longas contribuem mais para a função. É definida por: 1  $\frac{1}{K}\sum_{a=1}^{L}\left[\sum_{r=1}^{N_r}\right]$  $r=1$  $M(a,r)r^2\bigg]$
- 4. Uniformidade do comprimento da primitiva (Run lenght distribuition - (RLD)) – Mede a n˜ao uniformidade das primitivas. Se as primitivas são igualmente distribuídas ao longo do seu comprimento, a função terá valores baixos. Primitivas longas contribuem mais para a função. É definida por:  $\frac{1}{K} \sum_{a=1}^{N_r} \left[ \sum_{r=1}^{L} \right]$  $r=1$  $M(a,r)r^2\bigg]$
- 5. Percentagem de primitiva (Run percentage  $(RP)$ ) É a razão do número total de primitivas pelo número total de primitivas possíveis. Deve ter valores baixos para NPS com estrutura muito linear. E´ definida por:  $\frac{K}{mn}$ , onde  $K = \sum_{n=1}^{L}$  $a=1$  $\sum_{i=1}^{N_r}$  $r=1$  $M(a,r)$

## 3.2

## Análise do Nódulo Pulmonar Baseada em Textura (Funções Geoestatísticas) – Grupo II

Esta seção trata de quatro funções geoestatísticas - semivariograma, semimadograma, covariograma e correlograma - aplicadas nos NPS para determinar uma "assinatura" para sugerir seus diagnósticos. A grande vantagem destas funções é que as características de variabilidade e correlação espacial são analisadas em conjunto. Estas funções sumarizam a associação entre a função de distância e uma possível direção.

Maiores detalhes sobre estas funções podem ser encontrados em [9], [27], [7].

# 3.2.1 Semivariograma

A semivariância mede o grau de dependência espacial entre as amostras (voxels do NPS). A magnitude da semivariância entre os pontos depende da distância entre eles. Uma distância pequena produz uma variância pequena, e uma distância grande, produz uma variância grande. O gráfico da semivariância, como uma função de distância de um ponto, é chamado semivariograma.

O semivariograma (e também as outras funções geoestatísticas estudadas a seguir) tem três principais características: patamar  $(sill)$ , alcance (range) e efeito pepita (nugget). A Figura 3.6 ilustra essas características.

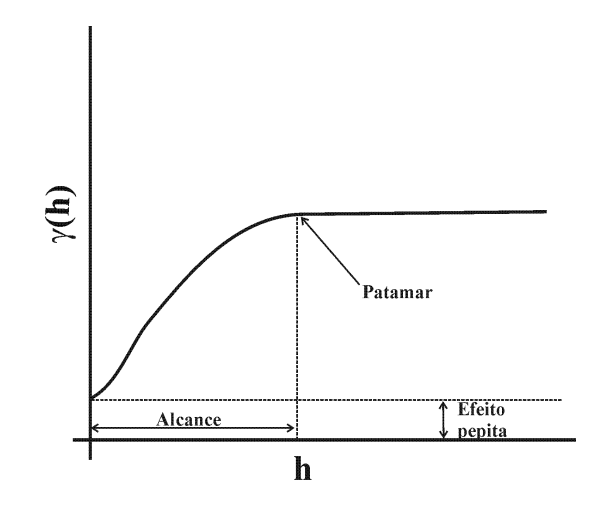

Figura 3.6: Semivariograma e suas características: patamar, alcance e efeito pepita.

Num semivariograma todos os possíveis pares de observações (voxels) são examinados. Quando a distância entre os pares é zero, o valor de cada ponto é comparado com ele próprio, logo as diferenças são zero e o valor da semivariância também é zero. Se a distância é pequena, os pontos a serem comparados s˜ao muitos semelhantes e est˜ao relacionados entre si, pelo que o valor é reduzido (efeito pepita). À medida que aumenta a distância entre os pontos a serem comparados, maior será a semivariância, até que, a partir de uma determinada distância (alcance), a semivariância se estabiliza em um valor (patamar) que é igual à variância dos dados da amostra considerada, significando que não existe qualquer relação entre os pares de observações considerados e esta distância.

Algoritmos para Diagnóstico Assistido de Nódulos Pulmonares Solitários em Imagens de Tomografia Computadorizada 75

O semivariograma é definido por:

$$
\gamma(h) = \frac{1}{2N(h)} \sum_{i=1}^{N(h)} (x_i - y_i)^2
$$
\n(3-2)

onde  $h$  é o vetor distância (lag distance) entre os valores de origens,  $y_i$ , e os valores das extremidades,  $x_i$ , e  $N(h)$  é o número de pares na distância h. O vetor distância é exemplificado na Figura 3.7.

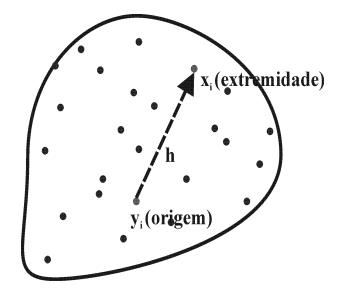

Figura 3.7: Definição do vetor distância.

Para calcular o semivariograma experimental (sem ajuste dos valores atrav´es de modelos matem´aticos) direcional em 3D, dois ˆangulos s˜ao usados para definir a direção do vetor: o azimute  $(azimuth)$  e o ângulo de inclinação com o plano da superfície da Terra  $(dip)$ . Para definir a rotação de um vetor, será assumido que um vetor não rotacionado inicia na direção +y. O ângulo do azimute é o primeiro ângulo de rotação e representa uma rotação no sentido horário no plano horizontal do eixo +y. O ângulo do dip é o segundo ângulo de rotação e representa uma rotação para baixo do vetor de um plano horizontal. Os outros parâmetros usados para calcular o semivariograma, como incremento do lag (lag spacing), tolerância do lag  $(lag\ tolerance)$ , direção  $(direction)$ , tolerância angular  $(aqular\ tolerance)$ , e largura máxima de banda (maximum bandwidth) são ilustrados em 2D na Figura 3.8. A largura de banda se refere a um valor de ajuste a partir do qual se restringe o número de pares de observações para o cálculo do semivariograma.

## 3.2.2 Semimadograma

O semimadograma é a média da diferença absoluta medida nos pares da amostra, como uma função de distância e direção. A função é definida por:

$$
m(h) = \frac{1}{2N(h)} \sum_{i=1}^{N(h)} |x_i - y_i|
$$
\n(3-3)

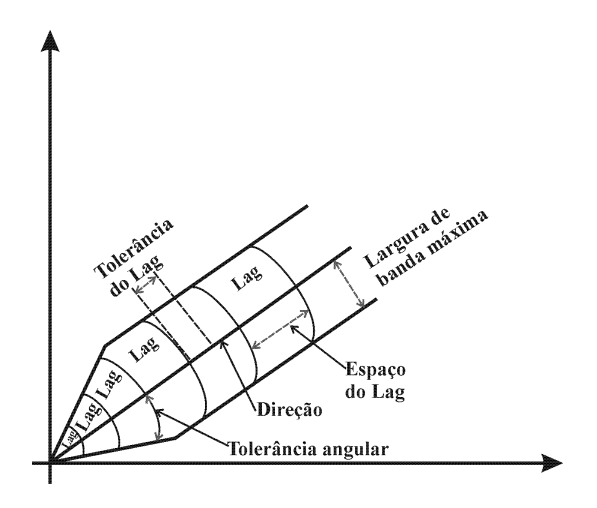

Figura 3.8: Parâmetros utilizados para cálculo do semivariograma (2D).

onde  $h$  é o vetor distância (lag distance) entre os valores das origens,  $y_i$ , e os valores das extremidades,  $x_i$ , e  $N(h)$  é o número de pares na distância h.

## 3.2.3 Covariograma

A função de covariância (covariograma) é uma medida estatística de correlação entre duas variáveis. Em Geoestatística, a covariância é calculada como a variância da amostra menos o valor do variograma. A função de covariância tende a ser alta quando  $h=0$  (isto é, a função de correlação é 1), e tende para zero para pontos que são separados por distâncias grandes ou iguais ao limite (isto é, não correlacionado). O covariograma é definido por:

$$
C(h) = \frac{1}{N(h)} \sum_{i=1}^{N(h)} x_i y_i - m_{-h} m_{+h}
$$
 (3-4)

onde  $m_{-h}$  é a média dos valores das origens dos vetores,

$$
m_{-h} = \frac{1}{N(h)} \sum_{i=1}^{N(h)} x_i
$$
\n(3-5)

e  $m_{+h}$  é a média dos valores das extremidades dos vetores,

$$
m_{+h} = \frac{1}{N(h)} \sum_{i=1}^{N(h)} y_i
$$
 (3-6)

# 3.2.4 Correlograma

A função de correlação (correlograma) é a versão normalizada da função de covariância e os coeficientes de correlação estão na faixa de -1 a 1. Espera-se que a correlação seja alta para unidades que estão próximas umas das outra (correlação = 1 para distância zero) e que tenda a zero quando a distância entre as unidades aumenta. A correlação é definida por:

$$
\rho(h) = \frac{C(h)}{\sigma_{-h}\sigma_{+h}}\tag{3-7}
$$

onde  $σ<sub>−h</sub>$  é o desvio padrão dos valores das origens dos vetores,

$$
\sigma_{-h} = \left[ \frac{1}{N(h)} \sum_{i=1}^{N(h)} x_i^2 - m_{-h}^2 \right]^{\frac{1}{2}}
$$
(3-8)

e  $\sigma_{+h}$  é o desvio padrão dos valores das extremidades dos vetores,

$$
\sigma_{+h} = \left[ \frac{1}{N(h)} \sum_{i=1}^{N(h)} x_i^2 - m_{+h}^2 \right]^{\frac{1}{2}}
$$
(3-9)

## 3.3 Análise do Nódulo Pulmonar Baseada na Geometria - Grupo III

Como descrito na Seção 2.2, a forma do NPS é um forte indício de sua malignidade ou benignidade. Assim, esta seção trata das características geométricas 3D para a classificação do NPS. Com estas características  $\acute{e}$  possível extrair medidas e analisar mais detalhadamente informações identificadas ou não identificadas pelos médicos. As medidas devem ser idealmente invariantes para mudanças de parâmetros de volume, tamanho do voxel, orientação e espessura da fatia.

As medidas foram baseadas em uma superfície reconstruída em 3D pelo algoritmo de Marching Cubes [13] e suavizada pelo algoritmo do operador Laplaciano [87] e [91]. As Figuras  $3.9(a)$  e (b) mostram a aplicação do algoritmo de Marching Cubes, e da técnica Laplaciana, respectivamente.

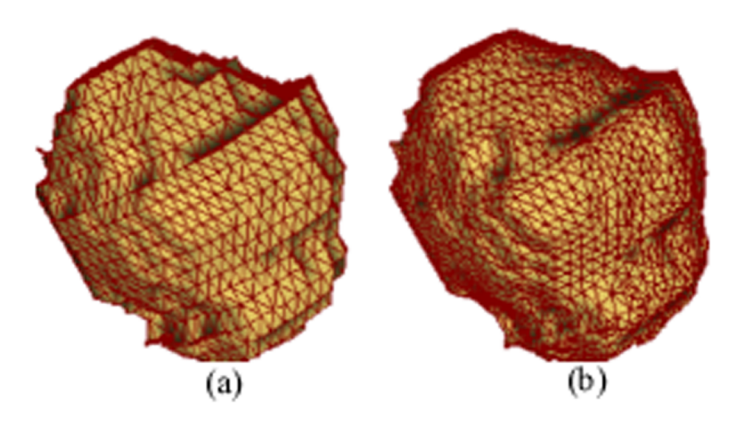

Figura 3.9: (a) Aplicação do Marching Cubes. (b) Aplicação da técnica Laplaciana.

## 3.3.1 **Convexidade**

A convexidade  $(CON)$  é uma medida comumente utilizada como forma de "assinatura" de objetos em 2D [41], [16], [22] e [36], e em 3D [65]. A convexidade para o NPS serve para medir o quanto este é espiculado e se possui forma bem ou mal definida. Quanto mais convexo for o NPS, mais próximo de 1 será o seu valor. A convexidade é definida por:

$$
CON = \frac{A(B)}{A(H_B)}\tag{3-10}
$$

onde  $A(B)$  é a área da superfície do nódulo e  $A(H_B)$  é área da superfície do seu fecho convexo.

## 3.3.2 **Esfericidade**

A forma de um NPS "perfeito" seria uma esfera "perfeita". Assim, a esfericidade (ESF) tem por finalidade medir o comportamento do NPS em relação à esfera. Quanto mais esférico for o nódulo, mais próximo de 1 será o seu valor. A esfericidade é definida por:

$$
ESF = \frac{6\sqrt{\pi}V}{A^{3/2}}\tag{3-11}
$$

onde  $V e A$  são o volume e a área da superfície do nódulo, respectivamente.

# 3.3.3 Medidas baseadas na Curvatura

A curvatura é uma "assinatura" de geometria muito utilizada em processamento de imagem e visão computacional [22], [51], [41], [86] e [16]. Nesta seção serão extraídas várias medidas baseadas na curvatura para caracterizar o NPS .

Os índices de curvatura Intrínseca (Gaussiana) e Extrínseca (Média), explicados a seguir, foram utilizados por [43] e [65] para medir a geometria da superfície cortical. Nesta tese esses índices são utilizados para analisar e associar a presença de curvatura intrínseca e extrínseca aos NPS. Maiores detalhes sobre curvaturas intrínseca e extrínseca, e outras medidas estudadas aqui, como a curvedness e tipos de curvatura podem ser encontrados em [18], [20], [52] e [53].

### Indice de Curvatura Intrínseca

O Índice de Curvatura Intrínseca  $(ICI)$  é calculado integrando todas as regiões de curvatura intrínseca positiva e dividindo por  $4\pi$  (integral da curvatura intrínseca para uma esfera perfeita de qualquer tamanho). O  $ICI$  $\acute{\text{e}}$  calculado no modo contínuo por [43]:

$$
ICI = \frac{1}{4\pi} \int \int |k_{\text{max}} k_{\text{min}}| \, dA \tag{3-12}
$$

se  $(k_{\min}k_{\max} > 0)$  ou  $|k_{\min}k_{\max}| = 0$ , onde  $k_{\min}$  e  $k_{\max}$  são as curvaturas mínima e máxima, respectivamente.

Para o modo discreto, o  $ICI$ é calculado por [65]:

$$
ICI = \frac{\sum_{faces} K^+ A_f}{4\pi} \tag{3-13}
$$

onde  $K^+ = K_V$ , se  $K_V > 0$  ou se  $K^+ = 0$ , e  $A_f$  é a área da face de cada triângulo.  $K_V$  é a medida de curvatura intrínsica em um vértice  $V$ , definida por  $K_V = \frac{2\pi - \sum \alpha_i}{N_V}$  $\frac{-\sum \alpha_i}{N_V}$ , onde  $\alpha_i$  são os ângulos dos triângulos para um vértice, e  $N_V$  é o número de triângulos se encontrando em um vértice.

O ICI captura quanto de curvatura intrínsica o nódulo possue. Qualquer depressão ou saliência na superfície com a forma de metade de uma esfera incrementa o ICI, independentemente do seu tamanho. Em resumo, o ICI conta o número de regiões que têm forma semelhante à depressão ou saliência na superfície que está sendo considerada.

### Índice de Curvatura Extrínseca

O Índice de Curvatura Extrínseca  $(ICE)$  é calculado integrando o produto da curvatura máxima e a diferença entre a curvatura máxima e mínima, e dividindo por  $4\pi$  (integral para um cilindro, em que o comprimento é igual ao seu diâmetro). O  $ICE$  é calculado por [43]:

$$
ICE = \frac{1}{4\pi} \int \int |k_{\text{max}}| (|k_{\text{max}}| - |k_{\text{min}}|) dA \tag{3-14}
$$

No modo discreto, o ICE pode ser definido por [65]:

$$
ICE = \frac{1}{4\pi} \sum_{faces} |k_{\text{max}}| |k_{\text{max}} - k_{\text{min}}| A_f \tag{3-15}
$$

onde  $k_{\text{min}}$  e  $k_{\text{max}}$  são as curvaturas mínima e máxima, respectivamente, e  $A_f$  é a área da face do triângulo.

O ICE captura quanto de curvatura extrínsica o nódulo possue. Qualquer elevação ou sulco tendo a forma de metade de um cilindro incrementa o  $ICE$  na proporção do seu comprimento. Em resumo, o  $ICE$ conta o número e o comprimento (relativo ao seu diâmetro) de cume ou sulco semicilíndricos na superfície.

### Tipos de superfícies

As curvaturas intrínseca ou gaussiana  $(K)$  e extrínseca ou média  $(H)$ , ou as curvaturas máxima e mínima são utilizadas para classificar uma superfície em 8 tipos básicos: peak  $(K > 0 \text{ e } H < 0)$ , pit  $(K > 0 \text{ e }$  $H > 0$ , ridge  $(K = 0 \text{ e } H < 0)$ , flat  $(K = 0 \text{ e } H = 0)$ , valley  $(K = 0)$  $\mathrm{e} H > 0$ , saddle valley  $(K < 0 \mathrm{e} H > 0)$ , minimal  $(K < 0 \mathrm{e} H = 0)$ , saddle ridge ( $K < 0$  e  $H < 0$ ). A Figura 3.10 ilustra essa classificação. Com base nesta classificação, procuramos determinar medidas que possam ser assinaturas dos NPS. Algumas destas medidas já foram utilizadas por Kawata et al. [44] e [46] para a classificação de NPS e os resultados foram promissores. No trabalho deles as medidas foram extraídas diretamente dos valores de intensidade dos *voxels*, e nesta tese será utilizada a superfície extraída.

Na prática, é difícil determinar valores que sejam exatamente iguais a zero, devido à precisão numérica [44]. Portanto, as medidas selecionadas foram peak, pit, saddle ridge e saddle valley.

As medidas determinadas foram:

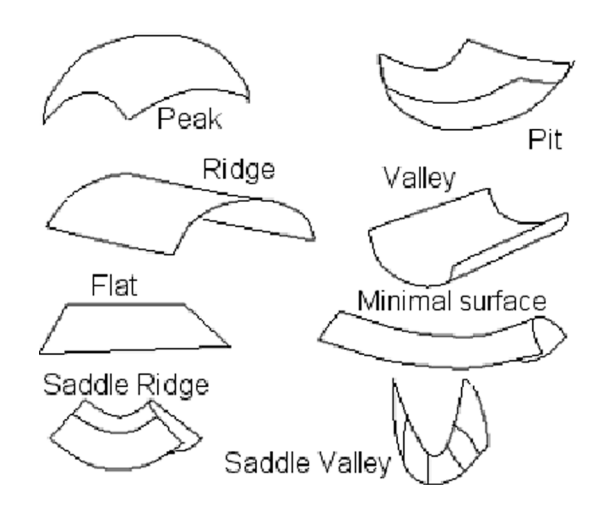

Figura 3.10: Tipos de superfície baseados na curvatura.

- 1. Frequência de cada tipo de superfície: A medida indica a frequência relativa de cada tipo de superfície no nódulo, onde  $QPK$  é a frequência de peak, QPI é a frequência de pit, QSR é a frequência de saddle ridge, e  $\overline{QSV}$  é a frequência de saddle valley.
- 2. Índice da área de cada tipo de superfície: Para cada tipo de superfície, a área é calculada e dividida pela área total do NPS. Assim, IAPK  $\acute{e}$  o índice da área de *peak, IAPI*  $\acute{e}$  o índice da área de *pit, IASR*  $\acute{e}$  o índice da área de saddle ridge, e IASV é o índice da área de saddle valley.
- 3. Média de *curvedness* em cada tipo de superfície: A *curvedness* é um n´umero positivo que mede a quantidade ou a intensidade de curvatura na superfície [18] e [20], e é definida por  $c = \sqrt{\frac{k_{\text{min}}^2 + k_{\text{max}}^2}{2}}$  $\frac{+ \kappa_{\max{}}}{2}$ .

A medida é baseada na *curvedness* e nos tipos de superfícies. Para cada tipo de superfície, a média de *curvedness* é determinada usando a *curvedness* de cada tipo de superfície dividida pelo número de  $curvedness$  de cada tipo.  $CPK$  é a média de *curvedness* para peak,  $CPI$  é a média de *curvedness* para *pit*,  $CSR$  é a média de *curvedness* para saddle ridge), e  $\mathbb{C}SV$  é a média de curvedness para saddle valley.

### 3.4

# Análise do Nódulo Pulmonar Baseada em Textura e na Geometria -Grupo IV

Como foi citado na Seção 2.2, os médicos analisam o NPS através da textura e da geometria, e será mostrado no Capítulo 4 que essas características são complementares no diagnóstico do nódulo. Nesta seção serão abordados dois métodos, coeficiente de Gini e esqueleto do nódulo, nos quais de alguma forma já estão embutidas estas duas características.

## 3.4.1 Coeficiente de Gini

O estudo da desigualdade/concentração de um determinado atributo na população tem sido uma preocupação constante nos últimos anos. Os trabalhos pioneiros, no domínio da economia, se referem à desigualdade da distribuição de renda, mas muitas das metodologias desenvolvidas para analisar esta importante questão foram generalizadas para múltiplos fenômenos, no domínio da economia ou fora dele [30]. Exemplos clássicos deste tipo de generalização são os estudos da distribuição de riqueza [76], produção [54], saúde [99], educação [92], da menor ou maior concentração de clientes em uma empresa [55], etc.

Com base nestas preocupações, muitas medidas de concentração foram propostas, como o ´ındice de Herfindahl-Hirschiman, o coeficiente de entropia de Theil e o coeficiente de Gini [47]. Entretanto, esta tese trata apenas da curva de Lorenz e do coeficiente de Gini aplicados aos NPS. Estes métodos serão utilizados para verificar o grau de concentração das densidades altas dos voxels (calcificação) nos NPS. Desta forma, quando um nódulo tiver calcificações (provavelmente em casos benignos), terá uma maior concentração e, se o nódulo não tiver calcificações (provavelmente em casos malignos), existirá pouca ou nenhuma concentração.

## Curva de Lorenz

A curva de Lorenz é uma representação gráfica da proporcionalidade de uma distribuição (a percentagem acumulada dos valores). Para construir a curva de Lorenz, todos os elementos da distribuição devem ser ordenados do mais importante para o menos importante. Assim, cada elemento é "plotado" de acordo com sua percentagem acumulada de  $p$  e  $q$ , sendo  $q$ a percentagem acumulada dos elementos. O cálculo de  $p e q e$  é definido por:

$$
p_i = \frac{i}{n} \tag{3-16}
$$

$$
q_i = \frac{\sum_{j=1}^{i} X_j}{\sum_{j=1}^{n} X_j}
$$
 (3-17)

Algoritmos para Diagnóstico Assistido de Nódulos Pulmonares Solitários em Imagens de Tomografia Computadorizada 83

onde  $i = 1, 2, 3, ..., n$ , n é o número de voxels e X é a densidade de cada voxel de ordem j.

A curva de Lorenz é comparada com a linha de perfeita igualdade, que corresponde ao caso em que cada elemento (voxel) tem o mesmo valor na população (nódulo). Neste caso,  $q_i = p_i = \frac{i}{n}$  $\frac{i}{n}$ . Como conseqüência, a linha de perfeita igualdade forma um ângulo de 45° com o eixo horizontal. O outro extremo é representado pela linha de perfeita desigualdade, que representa a distribuição na qual um elemento tem a percentagem total acumulada dos atributos enquanto outro n˜ao tem nada. A Figura 3.11 exemplifica a curva de Lorenz.

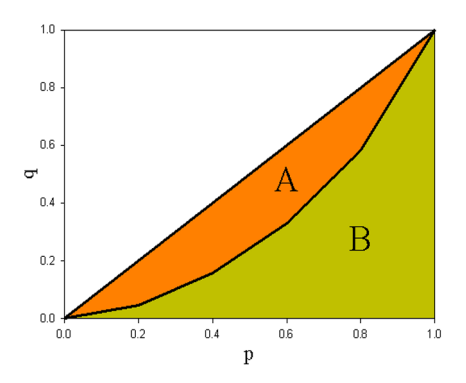

Figura 3.11: Exemplo da curva de Lorenz e coeficiente de Gini  $(A/(A+B))$ .

O coeficiente de Gini é graficamente definido como uma taxa de duas superfícies, envolvendo a soma das áreas entre a curva de Lorenz e a linha de perfeita igualdade  $(A)$ , dividido pela diferença entre as linhas de perfeita igualdade e desigualdade  $(A+B)$ .

#### Coeficiente de Gini

O coeficiente de Gini foi desenvolvido para medir o grau de variabilidade de concentração (desigualdade) na distribuição dos elementos  $(voxels)$ . Ele compara a curva de Lorenz de uma distribuição empírica ordenada com a linha de perfeita igualdade. A faixa dos valores do coeficiente de Gini está entre 0, significando sem concentração (perfeita igualdade), e 1, significando que existe total concentração (perfeita desigualdade). A Equação 3-18 define o coeficiente de Gini:

$$
G = \frac{\sum_{i=1}^{n-1} (p_i - q_i)}{\sum_{i=1}^{n-1} p_i} = 1 - \frac{\sum_{i=1}^{n-1} q_i}{\sum_{i=1}^{n-1} p_i}
$$
(3-18)

#### Divisão do NPS em Regiões

Com o propósito de fazer uma análise mais pontual e precisa da concentração dos *voxels* no NPS, os nódulos foram divididos em regiões. Assim, o coeficiente de Gini é calculado para cada região.

As regiões foram determinadas por meio de uma codificação dos voxels do nódulo. A codificação se dá por um processo de propagação, semelhante à evolução de uma frente em chamas que avança sobre uma região coberta de grama. A operação de propagação de voxels usando a métrica " $n_f - n_a - n_v$ " pode ser descrita da seguinte forma: primeiro todos os voxels do n´odulo s˜ao codificados com um valor infinito, em seguida todos os voxels do conjunto  $V_0$  são codificados com o valor zero (borda ou início da propagação). A todos os vizinhos dos voxels  $V_0$  por faces é associado o valor  $n_f$ , a todos os vizinhos por arestas é associado o valor  $n_a$  e a todos os vizinhos por vértices é associado o valor  $n_v$ . Durante a propagação, todos os voxels com um determinado código  $n$  são processados ao mesmo tempo. Assim, se voxels com valor  $n$  são processados aos seus vizinhos por face, por aresta e por vértice são associados os valores  $n+n_f$ ,  $n+n_a$  e  $n+n_v$ , respectivamente, caso estes valores sejam menores do que os valores correntes dos voxels vizinhos. Este processo de codificação continua até que sejam atingidas as condições de parada. Maiores detalhes sobre o processo de propagação podem ser encontrados em [77] e [78].

Neste trabalho, foi utilizada a métrica "1-2-3" para a codificação de voxels. Foram utilizadas seis regiões para o cálculo do coeficiente de Gini: duas mais externas, duas mais centrais e duas mais internas. Este critério foi adotado devido à grande quantidade de regiões em cada nódulo para analisar, devido à necessidade de padronização dos nódulos com tamanhos variados, e porque a localização das concentrações (calcificações) é de grande importância no diagnóstico. A Figura 3.12 exemplifica a codificação gerada para uma fatia de um n´odulo (2D) e as seis regi˜oes definidas (linhas contínuas).

## 3.4.2 Medidas baseadas no esqueleto do NPS

A esqueletização é uma ferramenta conveniente para obter uma representação simplificada de uma forma que preserva muitas informações  $topológicas [22]$ . Um esqueleto captura o eixo de simetria local e é, portanto, centrado na imagem. Em análise de imagens, as características extraídas do esqueleto s˜ao comumente usadas em algoritmos de reconhecimento de

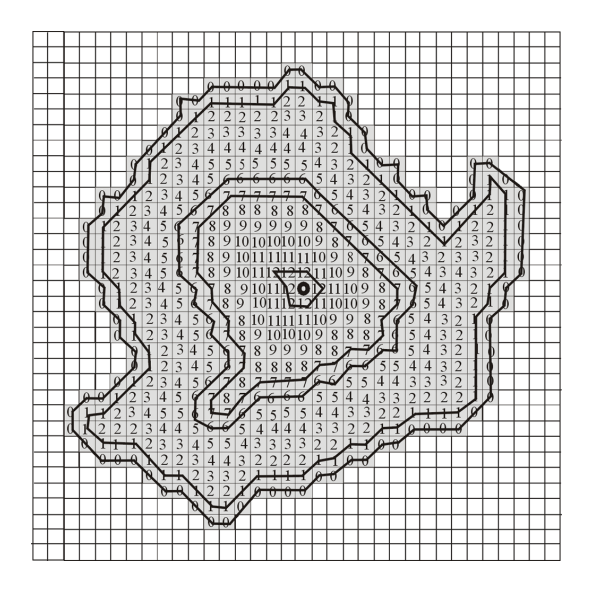

Figura 3.12: Codificação de voxels de uma fatia do NPS (2D).

padrões [66]. Os esqueletos contêm informações sobre as características da forma, que são muito importantes no contexto deste trabalho.

No processo de esqueletização em 3D foi utilizado o algoritmo de Zhou e Toga [67]. Eles propuseram um algoritmo de codificação de voxels muito eficiente para fazer esqueletos de objetos volumétricos. O algoritmo calcula o esqueleto através de dois códigos. Um é o código Boundary Seeded (BS), que coincide com a transformada da distância tradicional para indicar a distância mínima à borda do objeto. O segundo código é chamado de Single Seeded (SS), e indica a distância para um ponto de referência específico. Estes caminhos são representados pelo conjunto sequencial de voxels que comporão o esqueleto inicial. A idéia chave da codificação dos voxels é usar o código SS para gerar linhas (esqueleto) conectadas e o código BS para assegurar a centralização do esqueleto final. Os esqueletos gerados são formados por sequências de voxels que representam curvas e não superfícies do nódulo. Outras informações podem ser obtidas em [77].

Os dois elementos básicos do esqueleto utilizados neste trabalho são o segmento e a ramificação (nó). O segmento é um subconjunto do esqueleto formado por um conjunto de voxels conectados. A interseção de dois segmentos ou é vazia ou é formada por um único voxel, o que define uma ramificação.

### Medidas Extraídas

Foram extraídas oito medidas baseadas no esqueleto para analisar os NPS:

- 1. Número de Segmentos (NS)
- 2. Número de Ramificações (NR)
- 3. Fração do Volume (FV): A FV é definida por:

$$
FV = \frac{v}{V} \tag{3-19}
$$

onde  $v$  é o volume do esqueleto e  $V$  é o volume do nódulo.

4. Comprimento dos Segmentos (CS):

$$
CS = \frac{L}{\sqrt[3]{V}}\tag{3-20}
$$

onde  $L$  é a soma dos comprimentos de todos os segmentos e  $V$  é o volume do nódulo.

- 5. Volume do Fecho Convexo (VFC) do esqueleto.
- 6. Razão de Segmentos por volume (NSVFC): Razão entre o número de segmentos e o volume do fecho convexo [66]

$$
NSVFC = \frac{NS}{VFC} \tag{3-21}
$$

7. Coeficiente de Variação (CV): O CV é uma medida de dispersão relativa e é dado por

$$
CV = \frac{\sigma}{\mu} \tag{3-22}
$$

onde  $\sigma$  é o desvio padrão e  $\mu$  é a média dos N segmentos mais longos do esqueleto. O valor de  $N$  é baseado no esqueleto que tem o menor número de segmentos na amostra estudada. O coeficiente de variação não é dimensionável e é independente de escala. Um valor alto de CV indica alta variabilidade nos segmentos do esqueleto.

8. Momentos do histograma (variância  $(M_2)$ , simetria  $(M_3)$ ) e curtose  $(M_4)$ ) dos N segmentos mais longos no esqueleto. O valor de N é baseado no esqueleto que tem o menor número de segmentos na amostra estudada. Os três momentos do histograma são extraídos de cada segmento do esqueleto e são definidos por:

$$
M_n = \frac{\sum (x_i - \mu)^n f_i}{N} \tag{3-23}
$$

onde  $n = 2, 3, 4$ ,  $\mu$  é média, N é um número de voxels no segmento, e  $f_i$  é o histograma.

Informações mais detalhadas sobre a teoria de momento podem ser encontradas em [51].

## 3.5 Resumo

Os m´etodos propostos neste trabalho, para caracterizar os NPS foram baseados nas suas características de textura e geometria. Desta forma, foram adaptados e criados métodos que pudessem extrair da melhor forma possível estas características, para que a discriminação entre nódulos benignos e malignos fosse mais eficiente.

Com esse objetivo, os métodos foram divididos em grupos conforme suas características para facilitar a análise do NPS:

- Grupo I (Seção 3.1) tratou dos métodos comuns na literatura de processamento de imagens, como Histograma, Método de Dependência Espacial de Níveis de Cinza (SGLDM), Método de Diferença de Níveis de Cinza (GLDM), e Método de Comprimento de Primitivas de Níveis de Cinza (GLRLM). Todos os métodos deste grupo foram adaptados para atender à característica 3D do NPS.
- Grupo II (Seção  $3.2$ ) ainda tratou apenas da textura do NPS, utilizando quatro funções geoestatísticas para a sua caracterização. As funções foram: semivariograma, semimadograma, covariograma e correlograma. Em Geoestatística, essas funções são utilizadas para analisar terrenos em 2D e 3D, portanto a análise do nódulo em 3D é uma aplicação natural.
- Grupo III (Seção 3.3) descreveu apenas medidas baseadas na geometria do nódulo. Foram analisadas medidas que obtêm características globais e medidas baseadas na curvatura. Essas medidas extraem informações essenciais para caracterizar o nódulo em 3D.
- Grupo IV (Seção 3.4) foram analisados dois métodos que levam em consideração tanto a geometria quanto a textura do nódulo: o coeficiente de Gini e esqueleto do n´odulo. O coeficiente de Gini foi calculado para seis regiões distintas, determinadas pela codificação de

voxels. Com base no esqueleto foram extraídas mais oito medidas de geometria e textura.

A Tabela 3.2 resume todas as medidas dos quatro grupos de métodos estudados.

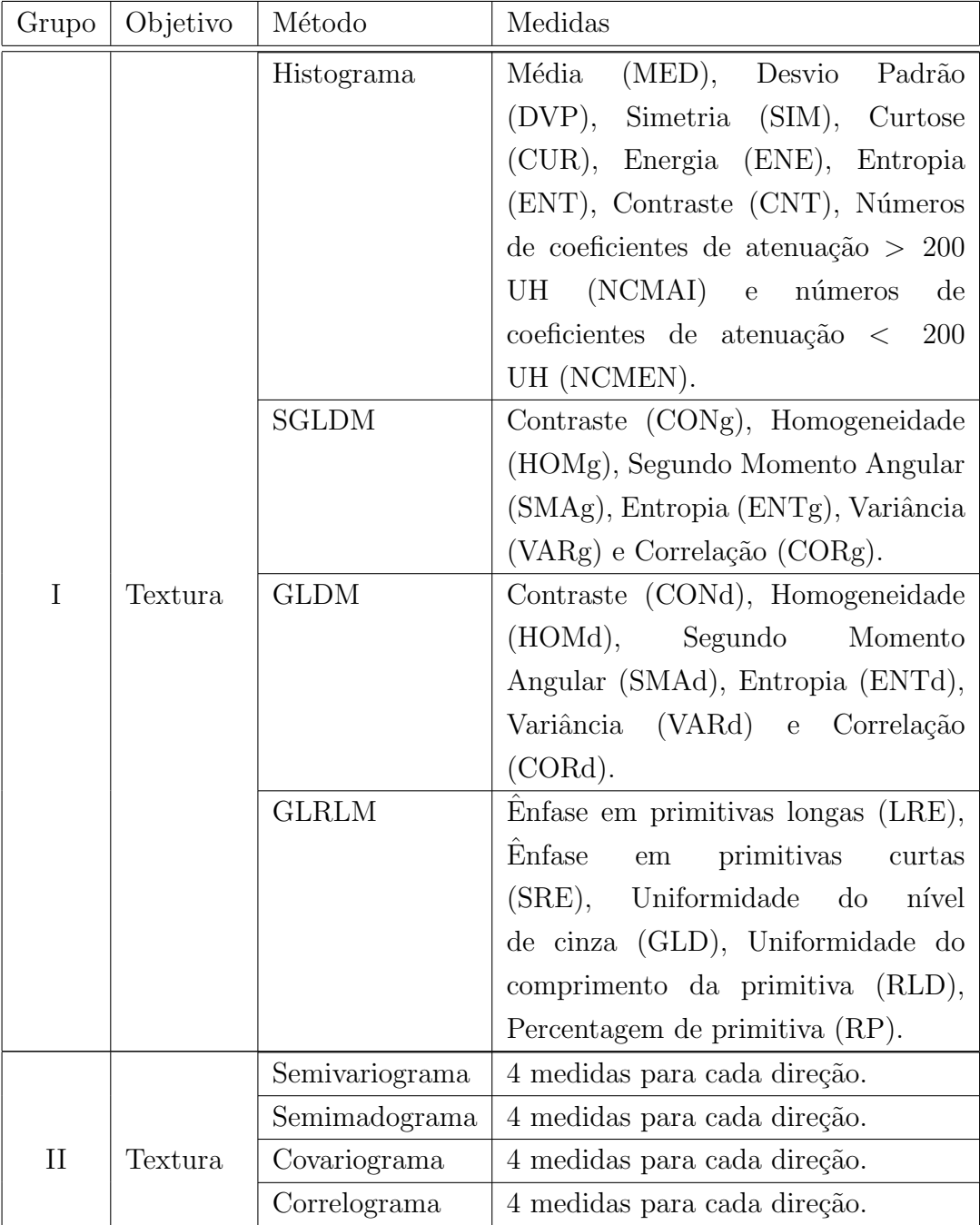

 $\,$ continua na próxima página  $\,$ 

| Grupo | Objetivo  | Método                                | Medidas                                                 |
|-------|-----------|---------------------------------------|---------------------------------------------------------|
| III   | Geometria |                                       | Convexidade (CON), Esfericidade                         |
|       |           |                                       | Índice<br>$\mathrm{d}\mathrm{e}$<br>(ESF),<br>Curvatura |
|       |           |                                       | Intrínseca (ICI), Índice de Curvatura                   |
|       |           |                                       | Extrínseca (ICE), Frequência de peak                    |
|       |           |                                       | $(QPK)$ , Frequência de <i>pit</i> $(QPI)$ ,            |
|       |           |                                       | Frequência de saddle ridge (QSR),                       |
|       |           |                                       | Frequência de saddle valley (QSV),                      |
|       |           |                                       | Indice da área de <i>peak</i> (IAPK),                   |
|       |           |                                       | Índice da área de <i>pit</i> (IAPI), Índice             |
|       |           |                                       | da área de saddle ridge (IASR),                         |
|       |           |                                       | Indice da área de saddle valley                         |
|       |           |                                       | (IASV), Média curvedness para peak                      |
|       |           |                                       | (CPK), Média de <i>curvedness</i> para                  |
|       |           |                                       | pit (CPI), Média de <i>curvedness</i> para              |
|       |           |                                       | saddle ridge (CSR), e Média de                          |
|       |           |                                       | <i>curvedness</i> para <i>saddle valley</i> (CSV).      |
|       |           | Coeficiente<br>$\mathrm{d}\mathrm{e}$ | coeficientes para cada<br>região<br>6.                  |
|       |           | Gini                                  | específica.                                             |
| IV    | Textura e | Esqueleto                             | Número de Segmentos (NS), Número                        |
|       | Geometria |                                       | de Ramificações (NR), Fração do                         |
|       |           |                                       | Volume (FV), Comprimento dos                            |
|       |           |                                       | Segmentos (CS), Volume do Fecho                         |
|       |           |                                       | Convexo (VFC) do esqueleto, Razão                       |
|       |           |                                       | de Segmentos por volume (NSVFC),                        |
|       |           |                                       | Coeficiente<br>Variação (CV),<br>$\mathrm{d}\mathrm{e}$ |
|       |           |                                       | Momentos do histograma (variância,                      |
|       |           |                                       | simetria, e curtose).                                   |

Tabela 3.2: (continuação)

Tabela 3.2: Resumo dos métodos e das medidas propostas.

As contribuições deste trabalho em relação às medidas propostas foram:

Grupo I - a adaptação de métodos SGLDM, GLDM e GLRLM, geralmente usados em 2D, para caracterizar o nódulo em 3D.

- Grupo II as funções semivariograma, semimadograma, covariograma e correlograma que são amplamente utilizadas em Geoestatística, aqui serviram para analisar o NPS.
- Grupo III a utilização de medidas desenvolvidas para outras aplicações para caracterizar o nódulo.
- Grupo IV a utilização do coeficiente de Gini, um índice de concentração geralmente utilizado em Economia e Geografia, para a análise da geometria e textura do nódulo. O esqueleto do nódulo serviu de base para extrair medidas de geometria e textura, como coeficiente de variação, variância, simetria e curtose.